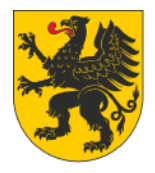

**URZAD MARSZAŁKOWSKI** WOJEWÓDZTWA POMORSKIEGO

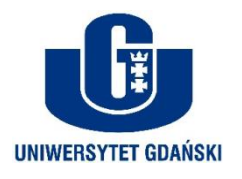

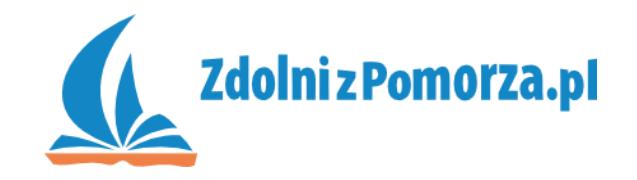

# **Tworzenie prostych gier**

#### **w programie GameMaker**

**Grzegorz Madejski**

#### **Spotkania akademickie - poziom gimnazjum INFORMATYKA**

#### **2 lipca 2012 r.**

#### **Wydział Matematyki, Fizyki i Informatyki Uniwersytet Gdański**

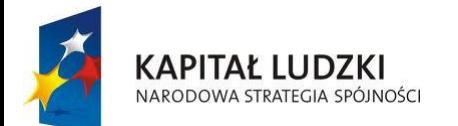

Innowacyjny projekt systemowy *Pomorskie – dobry kurs na edukację. Wspieranie uczniów o szczególnych predyspozycjach w zakresie matematyki, fizyki i informatyki* jest współfinansowany ze środków Europejskiego Funduszu Społecznego i budżetu państwa w ramach Priorytetu IX Programu Operacyjnego Kapitał Ludzki 2007 - 2013.

**UNIA EUROPEJSKA EUROPEJSKI FUNDUSZ SPOŁECZNY** 

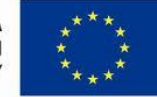

### Co to jest GameMaker?

- **GameMaker** program do tworzenia gier techniką obiektową.
- W wersji podstawowej jest darmowy.
- Nie trzeba znać się na programowaniu.
- Oficjalna strona: <http://www.yoyogames.com/make/>

### Co to jest GameMaker?

- **GameMaker** program do tworzenia gier techniką obiektową.
- W wersji podstawowej jest darmowy.
- Nie trzeba znać się na programowaniu.
- Oficjalna strona: <http://www.yoyogames.com/make/>
- Umożliwia tworzenie gier logicznych, platformówek,  $\mathcal{L}_{\mathcal{A}}$ strzelanek, a nawet gier multiplayer, 3D czy na urządzenia mobilne.
- Rzućmy okiem na parę przykładów…

# Czy stworzenie gry jest łatwe?

- Tworzenie gry to proces wieloetapowy i wielopłaszczyznowy.
- Przygotowanie grafiki, dźwięków, muzyki.
- Najłatwiej skorzystać ze źródeł internetowych (Google: sprites, icons, free sounds, free midi)
- Etapy tworzenia gry: projekt, implementacja, testowanie.

# Czy stworzenie gry jest łatwe?

- Tworzenie gry to proces wieloetapowy i wielopłaszczyznowy.
- Przygotowanie grafiki, dźwięków, muzyki.
- Najłatwiej skorzystać ze źródeł internetowych (Google: sprites, icons, free sounds, free midi)
- **Etapy tworzenia gry: projekt, implementacja, testowanie.**
- Potrzebne zaangażowanie i chęci. Najgorszy wróg to "słomiany zapał" ;)
- Nie angażuj się w zbyt rozbudowany projekt. Zacznij od łatwiejszych.
- GameMaker szybkie efekty.

# Jak stworzyć dobrą grę?

Weź pod uwagę następujące czynniki

- Dla kogo robisz grę (grupa wiekowa, płeć).
- Czy gracz ma wpływ na przebieg gry?
- Zasoby gry i ich wykorzystanie urozmaicają grę.
- Jasno określony cel, ale niezbyt łatwo osiągalny. Gradacja osiągnięć i zasobów.
- Gra nie może być zbyt "losowa", liczy się umiejętność.
- Gra musi być sprawiedliwa.
- Balans trudności od łatwych, do trudnych. Czas.
- Grafika, muzyka, dźwięki atmosfera gry.

# Robimy grę!

**E** Zrobimy grę "Złap Klauna!"

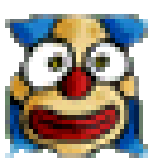

- Pomysł na grę należy spisać w formie "dokumentu projektu gry". Pomaga uporządkować myśli.
- W projekcie gry należy zawrzeć takie informacje jak:
	- $\blacksquare$  opis gry,
	- obiekty w grze,
	- dźwięki,
	- kontrola gry (myszka, klawiatura?),
	- **przebieg gry i poziomy.**
- Spójrzmy na taki dokument.

### Przygotowanie i importowanie materiałów

- Zbieramy materiały w jedno miejsce.
- Importujemy obrazki.
- Co to jest sprajt?

*Sprite (ang. dosł. duszek, chochlik) - dwuwymiarowy obrazek nakładany na obraz tła gry. Stanowi odrębny element – często ruchomy, animowany, skalowany.*

- Importujemy dźwięki.
- Nazewnictwo czy używać przedrostków?

# Obiekty i pokój

- Tworzymy obiekty w grze, wykorzystując sprajty.
- Własności Visible, Solid.
- Tworzenie pokoju gry (nazwa, etykieta, poruszanie, dodanie  $\mathcal{L}^{\text{max}}_{\text{max}}$ obiektu).
- Dodanie tła i ustawienie go w pokoju.
- Zapisanie i uruchomienie gry.

# Obiekty i pokój

- Tworzymy obiekty w grze, wykorzystując sprajty.
- Własności Visible, Solid.
- Tworzenie pokoju gry (nazwa, etykieta, poruszanie, dodanie obiektu).
- Dodanie tła i ustawienie go w pokoju.
- Zapisanie i uruchomienie gry.
- Dlaczego się nic nie dzieje? Bo nie zaprogramowaliśmy  $\mathbb{R}^n$ zachowania obiektów.

# Zachowanie obiektów

- Zachowanie obiektów w grze zdarzenia i akcje.
- Przykład z życia wzięty:

Obiekt: budzik Zdarzenie: nastawienie budzika na 1h Akcja: dzwonienie budzika po 1h Obiekt: pies Zdarzenie: dzwonienie budzika Akcja: szczekanie

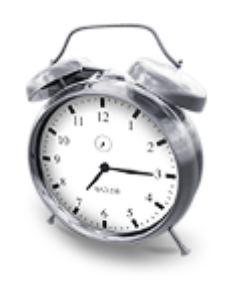

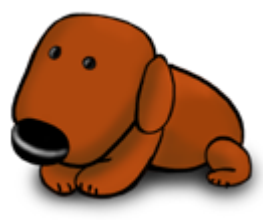

# Zachowanie obiektów

- Zachowanie obiektów w grze zdarzenia i akcje.
- Przykład z życia wzięty:

Obiekt: budzik

Zdarzenie: nastawienie budzika na 1h

Akcja: dzwonienie budzika po 1h

Obiekt: pies Zdarzenie: dzwonienie budzika Akcja: szczekanie

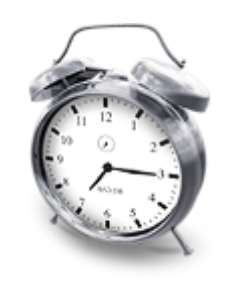

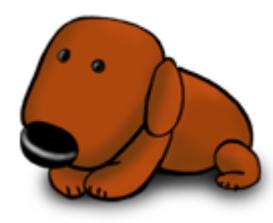

- Umieszczamy w pokoju budzik i psa. Ustawiamy budzik na 1h. Co się stanie?
- Zdarzenia i akcje klauna.

# Zachowanie klauna

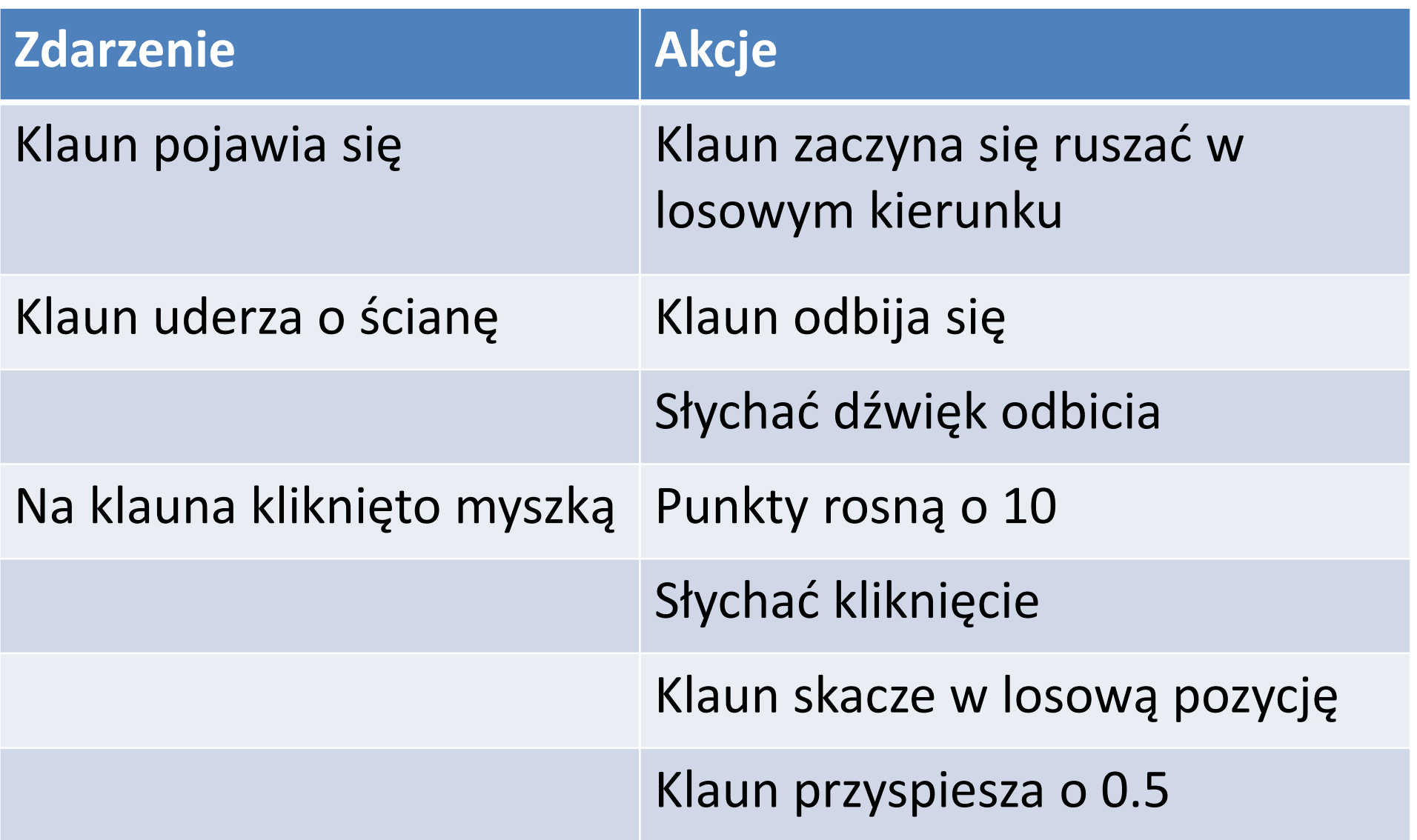

# Obiektowość i sterowanie zdarzeniami

- Programowanie proceduralne (podstawy Pascala i C++).
- Programowanie obiektowe
- Obiekty mają
	- Dane (pola, zmienne)  $\mathcal{L}_{\mathcal{A}}$
	- Metody (co obiekt może robić)  $\mathcal{L}_{\mathcal{A}}$
	- Obiekt i jego instancje.

# Obiektowość i sterowanie zdarzeniami

- Programowanie proceduralne (podstawy Pascala i C++).
- Programowanie obiektowe
- Obiekty mają
	- Dane (pola, zmienne)  $\left\vert \begin{array}{c} 0 \\ 0 \end{array} \right\vert$
	- Metody (co obiekt może robić)
	- Obiekt i jego instancje.
- W GameMaker mamy jeszcze zdarzenia (programowanie sterowane zdarzeniami), które wywołują akcje (metody).
- Jakie zmienne, akcje i zdarzenia może mieć klaun?  $\mathcal{L}^{\text{max}}_{\text{max}}$ Będziemy eksperymentować!

### Dane obiektu

- Współrzędne: x,y.
- Prędkość: speed.
- Obrót obrazka: image angle.  $\mathcal{L}_{\mathcal{A}}$
- Kierunek ruchu: direction.

### Dane obiektu

- Współrzędne: x,y.
- **Prędkość: speed.**
- Obrót obrazka: image angle.
- Kierunek ruchu: direction.
- Zmienne globalne wszystkie obiekty je "widzą".  $\mathcal{L}^{\text{max}}_{\text{max}}$ Komunikacja obiektów.
- Zmienna score jest globalna.  $\mathbb{R}^n$
- Tworzenie własnych zmiennych lokalnych i globalnych.

### Zdarzenia obiektu

- Stworzenie: Create.
- Związane z myszką: Mouse i klawiaturą: Keyboard.  $\mathbb{R}^n$
- Dzwonienie alarmu: Alarm.  $\mathcal{L}^{\mathcal{A}}$
- Zderzenia obiektów: Collision.  $\mathcal{L}^{\mathcal{A}}$
- Sprawdzanie co chwilę: Step.

# Akcje obiektu

- Ruch poruszanie, skakanie, odbijanie.
- Tworzenie i niszczenie obiektów.  $\mathcal{L}^{\text{max}}$
- Ustawianie i testowanie zmiennych. Bloki.  $\mathcal{L}_{\mathcal{A}}$
- Alarm.  $\mathcal{L}(\mathcal{A})$
- Koniec gry, restart gry.  $\mathcal{L}(\mathcal{A})$
- Test ilości. **Contract Contract State**
- … i wiele innych.

# **Materiały**

- Strona oficjalna: <http://www.yoyogames.com/gamemaker/>
- Strona polska: <http://gmclan.org/>
- Samouczki angielskie: <http://sandbox.yoyogames.com/make/tutorials/>
- Książka po angielsku: "The Game Maker's Apprentice: Game Development for Beginners" Jacob Habgood, Mark Overmars